## **MACD**

## **一、大智慧 如何智能选出 kdj金叉的所有股票**

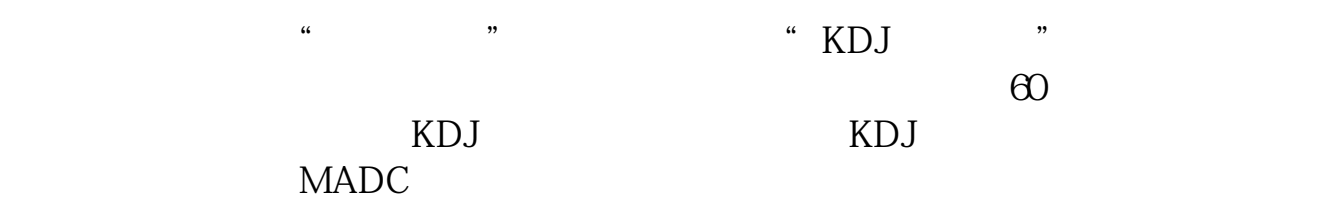

## **2. Alexel and algorithment in the macd**

26 12 9

**三、多数分钟金叉股票** 

 $5 \t 10$  $jc = cross(ma(c,5),ma(c,10))$ ;xg $jc$ or ref(jc,1);

 $XG:CROSS(MA(C,N1),MA(C,N2));$ {  $N1$  ( ),N2  $($  )}

 $XG:CROSS(MA(C,N1),MA(C,N2));$ {  $N1$  ( ),N2  $($  )}

MACD

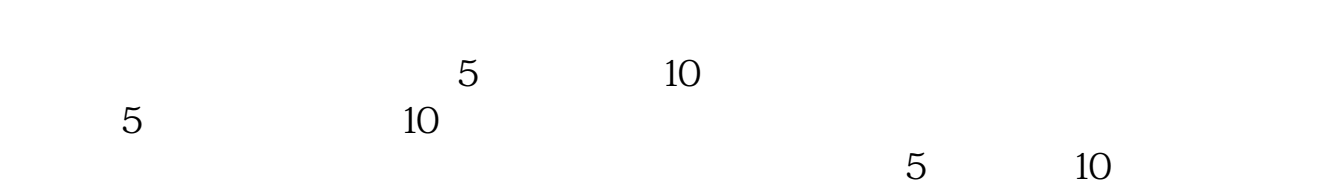

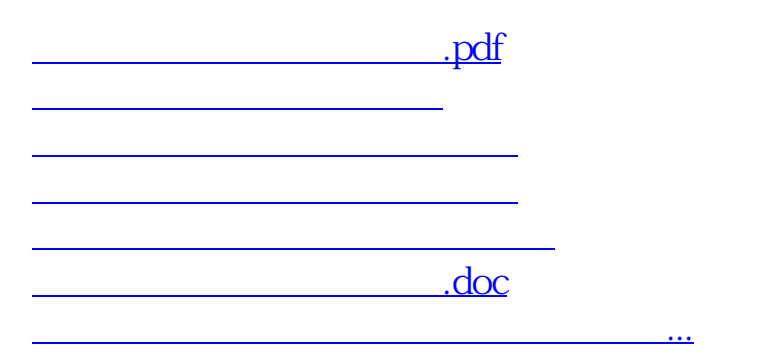

<https://www.gupiaozhishiba.com/article/4905474.html>